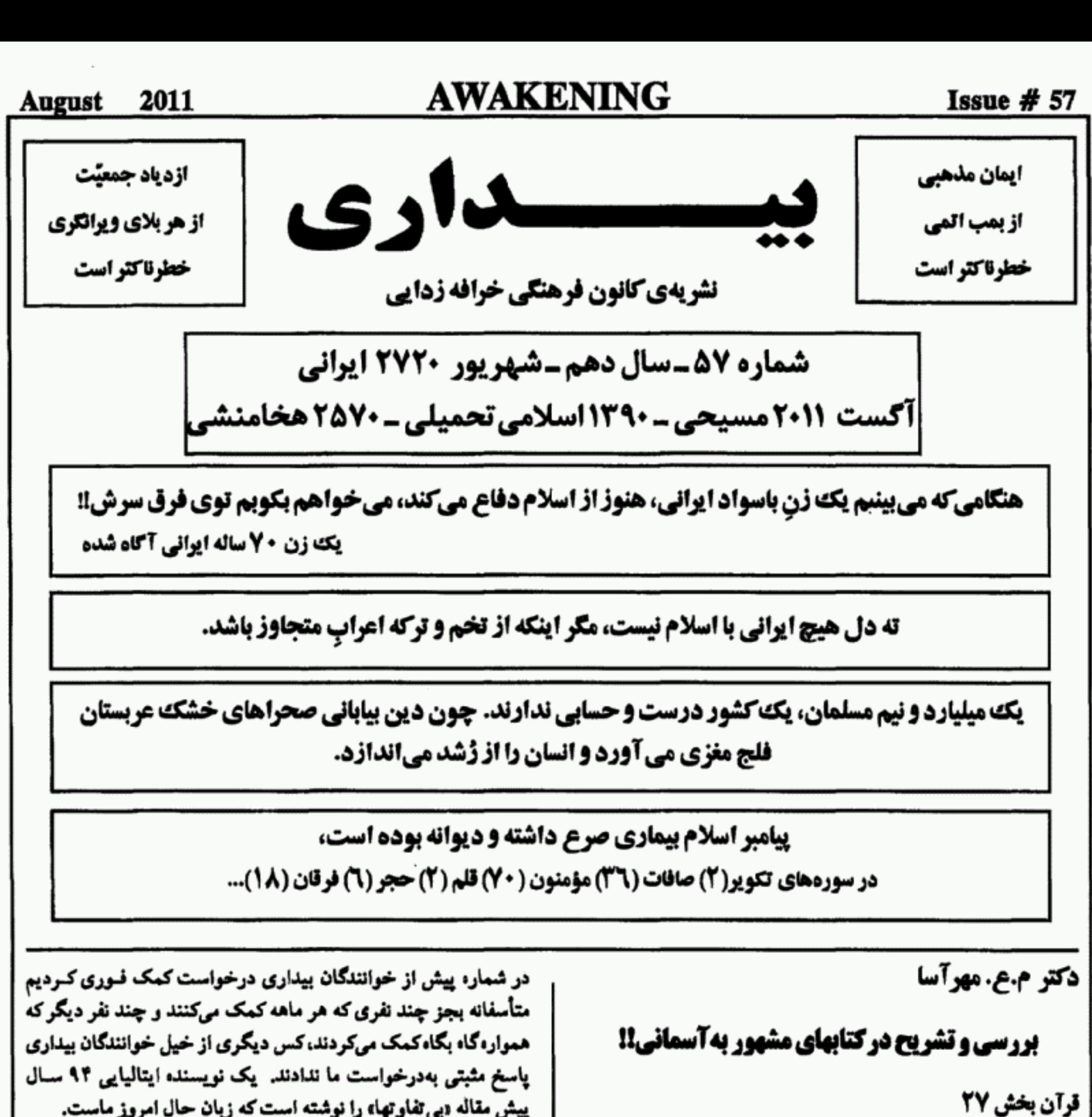

**سوره «الفرقان»** 

این سوره در مکه نوشته شده و مشتمل بر۷۷ آیه است، واژه «فرقان» نام دیگری است برای کتاب قرآن و از لغت «فرق، سرچشسهه مـیگیرد و معنای جـداکـردن و جـدا سـاختن مـیدهد. مـنظور مـحمد از ایـن نامگذاری، جداکردن مسلمانان از دیگـر پـیروان ادیـان بـوده است؛ همچنین فرق نهادن بین کـتاب اسـلام وکـتابهای آن دو دیـن دیگـر ابراهیمی یعنی تورات و انجیل! بههمین دلیل مسلمانان گرچه از هرنظر عقب افتاده و وامانده و فلکردهاند، امّا ضــمن جــداکــردن خــویش از دیگران، خود را از تمام دیگر آدمیان برتر و والاتر میدانند! چمرا...؟ چرا با وجود این همه حقارت و عقب ماندگی چنین پنداری گریبانشان راگرفته است؟ پاسخش را در ظاهر و باطن مسلمانان

آنتونيوكرامشي

ليالتوا - 1911

بي تفاوتها

آن کسس که زنده است نمی تواند شهروند باشد و موضع گیری نکـند. بی تفاوتی کاهلی است، انگل وارگی است، بی تفاوتی دلسـرد مـیکند، بی تفاوتی علیه شعور طغیان میکند و آن را از بین میبرد. بی تفاوتی رخصت کور شىدن گىرەھايى را مىدھد كــه بــعدها، تــنها شمشیرها خواهند توانست آنها را از هم بدرند. بی تفاوت ها اجــازه اشاعه قوانینی را میدهندکه تنها، طفیان خواهد مانده در رویهی ۵

بزرگترین ایراد این کتاب، همان ادعای محمد در انتساب گفتار قرآن به افه؛ و ادعای وجود خدائی نادیده و ناشناخته و موهوم است. خدائی که یا توسط موجودی ساختگی بــهنام جــبرئیل، و یــا مســتقیم از ســوی خویش در گوش محمد کلماتی را زمزمه میکند؛ و امر میدهد بهمردم شهری ـکه در آن زمان از خرد وکلان بیش از ۵ یا ۶ هزار نفر نبودهاند ـ فرمانههای مرا ابلاغ کن! خدائی که بر طبق گفته قرآن تمام امور دنیا را اداره و نظاره میکند، اغلب اوقات کار جهان را رهـا کـرده و مشـغول تأمین وسائل عیش و عشرت برای شهوترانی حضرت و تعمیر و ترمیم ازدواجهای محمد، و آشتی دادن زنهای متعدد پیامبر شده است. و یا دیگر مردمان کُره زمین را رهاکرده مرتب بـرای نـماز و روزه و نـوع خوراک اهالی مکه دستور صادر میفرماید... بـیش از هشـتاد درسـد محتواي كتاب قرآن تكرار همين مهملات است. البته الله ازكار طاعنان و منقدان و خردمندانی كه مسخره میكنند نیز آگاه است. میبینیم که محمد مجبور شده مرتب آیه ببافد؛ و از سـوی الله ایراد درست و بهحق کسانی راکه بیشتر آیات قرآن را سخنان دیگران میدانند که بهمحمد دیکته میشود، پاسخ بدهد! بههمین جهات وقتی مردم عاقلانه ایراد میگیرند که پیغمبر خدای نادیده نـمی توانـد آدمـی باشدکه غذا می خورد و شهوترانی میکند و مدفوع از او بیرون میریزد؛ و باید چیزی شبیه فرشتگان باشد، پاسخ محمد ـ البته از سوی الله ـ این است که پیغمبران پیش از من هم غذا میخوردند و... در واقع درست میگوید زیرا آنان نیز شیادانی از همین قماش محمد بودهاند. امور بدیهی و روزمر؛؛ و اتفاقات جاری و سـاری زنـدگی و طــبیمت؛ همچنین بسیاری مطالب دروغ و غیر واقعی، در دستگاه محمدکلاً از معجزات و مقدورات الله حجاز معرفی میشوندکه مردم دانای عـرب بهآن می خندند و محمد را مسخره میکنند. زیرا ادعاهای مـحمد یـا اموری روشن و بدیهی!ند و یا دروغ هائی بی شرمانه! امًا موضوعی که باید بهآن بپردازم و از پیش نیز بهآن اشــاره کــرده!م، راجع بەدروغ بزرگی است کە مۇمنان مسـلمان نسـبت بـەفصاحت و بلاغت قرآن میگویند و مینویسند. آیه ۴۸ این سوره را عیناً مینویسم که الباتی دیگر برای این دروغ است. آیه ۴۸: دو هوالذي أرسَلَ الرياحَ بُشرابَينَ يَذَى رَحْمَتِهِ و أَنزَلْنا مِنَ!لمسـاءِ مـاء طهوراه ترجمه تحت\لفظي دو اوكسي است كه فرستاد بادها راكه بشارت باشد میان دستهای رحمتش و ما نازل کردیم از آسمان آبـی پـاک، اکــنون ترجمه الهي قمشهاي: دو او کسی است که بادها را بـرای بشــارت پـیشاپیش رحـمت خـود فرستاد و از آسمان آبی طاهر و مطهر برای شما نازل کردیم، ایراد اینجا است که آیه با صیغه مفرد غایب شروع میشود و میگوید او کسی است…، و بعد در وسط آیه صـیفه جـمع مـتکلم را مـیآورد و میگوید دما نازل کردیم...» این را میگویند فصاحت و بلاغت ادبی !!! طنز جالبی است. مثل اینکه نخست محمد سخن میگوید و بعد سخن را بەدست اڭە مى سپاردا می توان دید! زیرا دارای محسناتی هستندکه دیگران ندارنـد. بــهطور مثال: اگر خیلی تمیز باشند هفتهای یک بار بهحمام میروند؛ آنهم نه برای نظافت، بل برای غسل جنابت! حتا غسل و وضوی تیممی یعنی خاک مالیدن بهبدن را نیز از فرانض دین میدانند و اگر آب دست ندهد، برخود خاک میمانند؛ بوی زنندهی زیربفل و پاهایشان از چند قدمی همه را میآزارد: تعویضن لباس زیرشان نیز به همان هنگام حمام کردن یمنی هفتهای یک بار حوالت میدهند؛ ـ البته چنین اتفاقاتی بــا ایــن دست و دلبازی، تنها میان مالداران و ثروتمندن است، وگرنه فقرایشان لباس را فقط بههنگام مرگ از تن بیرون میآورند. همچنین مساجدشان راکه محل ارتباط شان با الله است، از روی بوی گند و تعفن مستراحش از چسند سـد مـتری مـیتوان شـناخت؛ دروغ و خـدعه و نـیرنگ و کلاهگذاری میانشان از دیگر مردمان بهمراتب بـیشتر است. و دیگـر علائم و فضائلی از همین دست... | اکنون بەبررسى سورە بپردازيم: | آيه نخست اين سوره: «تبارَكَ الذي نَزَلَ الفَرقانَ عَبدِه ليكون لِلعالمينَ نَذيراً» دخجسته و مبارک بادکسی که فرقان (قرآن) را بربندهاش فرستادکه با آن عالمیان را بترسانده دقت زیادی لازم ندارد تا بدانیم و بفهمیم که اگر به زعم محمد، الله و خدائی نیز وجود داشته باشد، این کلام او نیست. این تمجیدی است که محمد از الله ساخته و پـرداخـتهی ذهـن خـود میکند. این تعریف و توصیفها همه از محمد است که بهاغـوای آن ایرانی، فراری دسلمان فارسی، خدا و شیطانی شبیه زردشتیان ساخته است؛ و البته الهاش را جایگاه فرعون مصر گذاشته تا از زبان خودش، چنین خود را وصف کند. انتهای آیه هم میفرماید قرآن برای ترساندن عالمیان فرستاده شد.؛ و این سخن البته بهغایت زیبا را بارها تکــرار کرده است! آری! به حقیقت دین اسلام، دین ترس و وحشت است! دقت در آیههای ۴ و ۵ این سوره بهترجـمه آیتانهٔ قـمشهای، نشــان می دهدکه همشهریان محمد و احراب بهطور کلی، می دانند و می دانستند که مؤلف و مصنف این کتاب خود محمد است و کسانی مانند سلمان فارسی نیز، در تدوین و تألیف و تکمیل قرآن او را یــاری مـیدهند و غالب سخنان را در دهانش میگذارند. دو کافران گفتند این کتاب که محمد وحیاش میشمارد جز آنکه بـه دروغ از خود بافته و دیگران نیز بهاوکـمک کــردهانــد، چــیزی دیگــر نیست. و البته این سخن کافران ظلم و زور است.» دو بازگفتندکه این کتاب افسانههای پیشینیان و حکایات سابقین است که محمد خود ننوشته و دوستانش صبح و شام براو دیکته و قـرائت ميكننده... (قرآن بەترجمە آيت\ة الهي قـمشەاي چــاپ تــهران) چــه خوب و تمیز محمد این موضوع را در کتابش آورده تا آیندگان بدانند امثال سلمان در تدوین و تکمیل دین اسلام چه کمک هائی کردهاندا این آیات اقرار و گواهی است بههمین مبحث که آن ایرانی، فراری، چـه محمدی ساخته است.

# محاكمه نويسندهاي بزرگ كه براي بيداري ميفوشت

روز چهارشنبه اول تیرماه نویسنده زندانی سیامک مهر (محمد رضا پورشجری) با دستبند و پابند به شعبه ۱۰۹ دادگاه کرج بُرده شده پابند او بهحدی سفت بسته شده بودکه منجر به زخمی شدن پایش و خون ریزی آن گردید.

در هنگام محاکمه سرابی رئیس دادگ)ه بـهسیامک گـفت، پـروندهات خیلی سنگین است و اتهام شما محاربه و سّب نبی است (که سد در سد | بهایش اعدام است)

سیامک در همه این ۹ ماه تنها با لباسهایی که هنگام دستگیری برتن داشت بسر میکند و ملاقاتی نداشته. سیامک تـحت شکـنجههای وحشیانه بازجویان قـرار دارد. فشــارها بــر او چــنان بــودکـه دست بهخودکشی زد امّا او را از مرگ نجات دادند.

سیامک نامهای از زندان بیرون داده که در زیر میخوانید، بـهدنبال آن یکی از نامههای سیامک را میآوریم کـه بــاعث اصــلی دسـتگیری او گردید بهنام فاحشگی مقام زن در اسلام.

**نامه سیامک مهر (محمد رضا پورشجری) بهدخترش میترا** 

میترا جان مطالبی هست که میخواهم بدانی شــرایــط مــن در زندان بهگونهای است که بیشتر از هر چیز از بیِخبری رنج میبرم. از ۲۱ شهریور ۱۳۸۹ به مدت ۳۵ ـ ۴۵ روز که دقیقاً نمی دانم من در زندان اطلاعات بودم و در این مدت بهدلیل شکنجههای فراوان با شـیشهی عینکم اقدام بهخودکشی کردم. با اینکه میدانی چشمانم خیلی ضعیف است ۳ ماه از دادن شیشه عینک و حتا یک عدد قرص بهمن خود داری میکردند. بیشتر توهین و شکنجهای که در مورد مـقالههایم شــدم در مورد مقاله دمقام زن در فاحشگی اسلام» بود. از تاریخ ۱۵ اسفند ۸۹ مرا بهسلول انفرادی و سپس بهسلول فرعی در اندرزگاه ۵ انتقال دادهاند. نه رادیو، نه تلویزیون و نه روزنامه نه کتاب و نه هیچ مسیر خبری در اختیارم نیست. با اینکه زندانیان سیاسی را بـهسالن ۱۲ انــدرزگاه ۴ انتقال داده!ند ولي من تنها زنداني سياسي هستم كه مـمنوع مـلاقات، مـمنوع تـلفن، و بـصورت كــاملاً ايــزوله نگــهداری مــیشوم. اخــيراً احضاریهای بهزندان آوردهاندکه علیه من شکایت شــده. نــه شــاکــی مشخص است و نه از مورد اتهام حرفی زده شده. من احضاریه را امضا نکردم و نپذیرفتم. خودم حدس میزنم موضوع دادگاه رسیدگی به!تهام (سبالنبی) باشد. به مسئله توهین به مقدسات. البته اتهام های دیگری هم ممکن است در میان باشد. من برای هر وضعیتی آمادگی کامل دارم و روحیه و انرژیام در برابر اهریمن تباهی که قصد دارد سرانجام مرا ببلعد در حد بالا و عالی است.

میترا جان یادت باشد من یک فرد نیستم، یک فکرم. من یک شخص نیستم بلکه یک اندیشهام. اندیشهای که در میان ایرانیان ریشه دارد و من سخت امیدوارم که عاقبت براهریمن پیروز شود. بر عـنصر ضـد

بشر، ضد آزادی و ضد زندگی. بنابراین نابودی شخص مـن بـهمعنی نابودی این اندیشه بالنده نیست. نام من و دیگر زندانیان سیاسی نیز چون مبارزانی که جاودان شدند هرگاه یادی از رژیم اسلامی در تاریخ بهمیان آید، دویاره زنده خواهد شد. پس تو سرت را بـالا بگـیر و در مقابل اطرافیان و اسلامزدههای عقب مانده آمل و بیمار محکم بایست و بی سوادی آنان راگوشزدشان کن. حتا تحقیرشان کن از بابت جهل و خرافهای که پیمارشان کـرده است. اسـلامزدههایی کـه در پـیرامـونت میبینی حتا از انسانهای غارنشینی که بر دیوار،های غار آثار هـنری خلق میکردند پس مانده ترند. زیرا در عصری زندگ*ی می*کنندکه بشر متمدن و خردگرا و آزاداندیش دوره روشنفکری را سپری کـرده و رو بهسوی آیندهای زیبا و شاد و مرفه باگام های استوار بهپیش میتازد. اسلامزدههای اطراف همچنان درگنداب متعفن و مقدسات و باورهای جاهلاته مذهبی خرقند و نه حقوق و آزادیهای خود را میشناسند و نه از ارجمندی و کـرامت انســانی بـهرهمند هســتند. بـاورهای جــاهلانه مذهبی، آنان را متنفر از آزادی پرورش داده است. سنگ و چــوب و استخوان مُرد.های هزاران ساله راکه در بیابانهای گرسنگی مییابند می پرستند. خرد و اندیشه خویش را بههیچ میانگارند و چون الاغی و گاوی افسار به گردن خود انداخته، قلاده بهخود بستهاند و یک سر قلاده را بهدست شیاد و شارلاتانی مقدس سپردهاند تا در نهایت آنان را چون حیوانی بی|راده و بی|ختیار بههر سو بکشد و بدوشد و بهمذبح ببرد. میترا جان من بهاندیشه هـایم و بــهدرک خــود از آزادی و ارجــمندی انسانيتم ميµلم. من بهآنچه نوشتهام افتخار ميكنم. مبارزي هستم كه در جنگ با اهریمن اسیرگشته، امّا اهریمن را نیز کلافه کرده است. این سکوت مطلقی که در رسانههای رژیم اســلامی در بــاره دســتگیری و اسارت وکلا موضوع من دیده میشود نشان از ترس رژیم دارد. این که مرا بهصورت پنهانی تا الان یازده بار بهدادگاه بُردند و میآورند، اینکه

دسترسی مرا بهارتباط بـا بـیرون از زنـدان مـطلقاً مسـدود کـردهانـد، نشانههای پیروزی من است. میترا جان تنها امیدی که به کـمک دارم از سـوی ایـرانـیان هـمفکر و مخالفان جدی رژیم اسلامی است. حمایت آنها و رسانهها و نهادهای حقوق بشری و فعالان حقوق بشر می تواند در سرنوشت من و فشــار بهرژیم مؤثر واقع شود. نکتهای دیگر اینکه همانطورکه گفتم عواطف و احساسات خودت را در مورد من کنترل کن و با خرد محض بهموضوع

من بیاندیش. من هیچ امیدی بهاینکه رژیم ددمنش اسلامی مرا زنـده بكذارد ندارم. من الآن در سلول انفرادی هستم، در بین هفت هشت هزار زندانی تنها و تنها زندانی هستم که ممنوع ملاقات و ممنوع تلفن و از هرگونه ارتباط

محرومم. هرگاه يک زنداني ممنوع ملاقات مي[يد آنرا نيز بهسلول من میآورند که معمولاً از اشرار و جانیان است. اکنون که این مطلب را مینویسم در فرعی از سالن ۱۳ اندرزگاه ۵ که زندان معتادین و جانیان

بیداری شمارهی ۵۷

و شرارتیهای خطرناک است محبوسم. این اندرزگاه به (متادونیها) مشهور است. سلول من حتا یک دریچه بهبیرون ندارد کــه بــاکســی ارتباط داشته باشم.

سیامک مهر

فاحشكي، مقام زن در اسلام

**مقاله ای که سیامک مهر راگرفتار کرد و بعید است جان سالم بدر ببرد** 

در نظام معیشتی اسلام، زنان تنها و تنها از طریق تن فـروشی ارتزاق میکنند. محل و ممر درآمد زن در اسلام خدمات جنسی است. در اسلام هیچگونه راه و روش و طریق و شیوه و پیشه و کــاری بــرای گذران زندگی زن و کسب درآمد و تأمین هزینههای روزمره، بهجز تن فروشی متصور نیست، توصیه هم نشده. البته پیرزنان عجوزه که فاقد کالای سکس برای فروشند، آورده شده که با دوک نىخریسی خــود را مشغول میکنند. شغل و حرفهٔ زنان در اسلام و قرآن روسپی گری است. کلفتی برای شوهر و یا ارباب و نگهداری از فرزندان وی، بهخودی خود و بدون ارائه سکس هیچگونه دستمزدی ندارد.

در اسلام از دوگروه زنان یاد شده است: زنان آزاد وکنیزان. در اسلام هردو صفت آزاد وکنیز به وجه موهن بهکار رفته است. چراکه زن آزاد یعنی زنی که برده نیست و در اینجاکلمهٔ آزاد بههیچ وجه بهمعنی آزادی

کنیز که وضعیتش معلوم و تکلیفش روشن است. کنیز بردهای است خریداری شده و یا به فنیمت گرفته شده در غزوات و جنگ های تجاوز کارانهٔ مقدس اسلام که دارای هیچ اختیار و انتخابی نیست و جــانش موهبتی است که از جانب ارباب و صاحبش بهوی ارزانی گردیده. کنیز در قبال دفع شهوت ارباب و پسران و دوستان وی و کلفتی برای آنان ٔ لقمه نانی میخورد و زنده میماند.

امّا زن آزاد بهزنی گفته می شود که برای ارتزاق و اعاشه و گذران زندگی، از این امتیاز برخوردار است که ظاهراً مرد مسلمان متجاوز بهخود را خود برگزیند و بهاختیار به تن فروشی تن در دهد. (نکاح اسلامی) همین میزان از اختیار و انتخاب نیز، در جوامع پدر سالار و نظام مرد سالارانه و اسلامی توسط پدر و یا سرپرست شرعی زن نادیده گرفته میشود و زنان جوان و بەويژە دختران باكره بالاجبار به ازدواج،ايي ناخواسته تن میسپارند.

در اسلام سعی گردیده است که به هر میزان کـه مـمکن است از سـن ازدواج زنان بکاهند تا زمان بهر.برداری جنسی از آنان افزایش پــابند. اینکه محمد تازی عایشه را از شش سالگی با تفخیذ (در مالی) و سپس در نه سالگی به فیض دخول میرساند از رافت اسلامی است و خمینی در تحریر الوسیله تفخیذ با نوزاد شیرخواره را نیز مجاز میشمارد.

مسلمانان ماله کش که بطور بی امان به تفسیر مشــغولند، زمــانی کــه از زنبارگی و شهوترانی پیامبر اسلام سخن میرود، دلیـل ازدواجِهـای متعدد و هوسرانیهای او راکمک بهزنان بیسرپرست عنوان میکنند.

گویی کمک مالی و یاری رساندن بهزنان بی&یز و فقیر بدون جماع با ایشان ممکن نیست. توجه بهاین نکته نیز ضروریست که تعبیر دزنان بیسرپرست، فی نفسه توهینآمیز بوده و زنان را صغیر و سفیه و نابالغ دانسته و بــدون وابســتگی بــهمرد و بــهعنوان انســان کــامل و مســتقل بهرسمیت نمیشناسد. زن در نگاه اسلامی و قرآنی در حقیقت بهمثابه زائدهای است که بهگرداگرد عضو جنسی زنـانه شکــل یــافته است و لأجرم بهاكراه و اجبار بهصورت طفيلي مرد ميبايست تـحمل شـود. (پيدايش يافته از دندۀ چپ مرد) جماع خرانۀ مرد مسلمان با زن، هيچ شباهت و سنخیت و همچنسی با عشقبازی انسانی ندارد. دو سـویه نیست و از مبحث قاعل و مفعولی است. زن در جماع اسلامی توسط مردگائیده میشود. (با پوزش) جماع اسلامی از اساس با مفهوم سکس و معاشقه و عشق ورزی از زمین تا آسمان تفاوت دارد. زن مسـلمان وسیلهٔ دفع شهوت مرد است. فیاقد ارادهٔ جینسی و میل شیخصی و بهمانند احشام و جماد و نبات شناخته میشود. زن مسلمان میباید با بستن لنگ بهکمر در هرحال و در هر لحظهای حاضر بهیراق و آمادهٔ ارائه خدمات جنسي بهمرد بوده باشد.

حتا هنگامی که سوار بـر شـتر در حـرکت است. در جـماع اسلامی، مرد مسلمان شبیه همین حاجی بازاری های مؤمن و مـتدین جمعیت مؤتلفهای وقتی بهخانه باز میگردد، زن عقدی و یا صــیفهای خود را از گنجه و کمد درآورده و چـون خـوکی فـحل بـهوی تـجاوز میکند، از پیش یا از پس. (بقره ۲۲۳) مرد مسلمان در قبال تملک زن شرعی خویش، پول پرداخته و کـالایی را خــریده و مــختار است کــه بههرگونه که می پسندد از متاع خــویش بــهره بــبرد. در ازدواج هــای اسلامی، زن شریک و همسر مرد نیست. این الفاظ تعارفات خر رنگ کنی بیش نیست. مرد مسلمان با پرداخت مهریه، زنی را میخرد و با پرداخت نفقه، وی را بهمانندکالای جنسی وکلفت شخصی بهخدمت میگیرد. (نساء ۲۱ و ۲۴) حتا فرزندانی کـه از ازدواجهـای اسـلامی بهوجود میآیند متعلّق بهمرد بوده، حتا جانشان. بهگونهای که اگر پدر فرزندش را بهقتل برساند قصاص نمیشود. زن بهدلیل اینکه در برابر خدمات جنسی وکلفتی از شوهرش مهریه و نفقه و دستمزد دریافت میدارد، لذا بچەهایی که بەدنیا میآورد دقیقاً شبیه تتیجهٔ زایمانهای اسب و الاغ در طویلهٔ چوپان، بهمرد تعلق میگیرد متعه و صیغه نیز که در مذهب شیعه مورد احترام بوده و بهشدت تشویق میگردد، بهمنزلهٔ کارخانهٔ فاحشه سازی، یکی از راههایی است که زنان لقمه نانی بهکف آورند و از گرسنگی نمیرند. اساساً در موضوع صیغه و متعه صحبت از فاحشگی راندن از سوی منتقدین بی.مورد و مضحک است. زیراکه زن در بینش اسلام و قرآن دقیقاً همان فاحشه است. کن فروش و روسپی است. چون قابل تصور نیست که هیچ زنی بدون دریـافت دسـتمزد بهجماع با مردی درآید. حتماً باید با مبلغ معلوم و مدت مـعلوم ایـن عمل صورت گیرد.

نکتهٔ تأسفآور آن است که هرگاه زنی با مردی دلخواه و دوست داشتنی آزادانه بیامیزد و از سر عشق و علاقه و احترام متقابل، بــدون

ییداری شمار،ی ۵۷

هیچ چشمداشت مادی و مالی بەوی بپیوندد و عاشقانه و بنا بـر نـیاز طبیعی عشق بورزد، آخوند و قرآن وی را هـرزه و فــاحشه و زنــاکــار میخوانند و مستوجب تنبیه و تازیانه و سـنگسار مـیدانـند. بـحث خفتبار و جدایی افکن و سرکوب کنندهٔ «محرم و نامحرم» و گناهان جعلی و موهوم جنسی که در اسلام ساخته و پرداخته شده، ریشه در همین معنا دارد.

قابل توجه است که تنها رابـطه و مشــارکت اجــتماعی زن در اســلام منحصر بهزمانی است که مورد معامله قرار میگیرد. زالبــته زن آزاد و نهکنیز و برده.) به پیان دیگر زن تنها در یک مورد و فقط بههنگام فروش سکس و چک و چانه زدن بر سر قیمت ارائهٔ خدمات جنسی (مهریه، نفقه و اجرتالمثل) است که موردگفتگو قــرار مــیگیرد. از آن پس، یعنی پس از انعقاد قرارداد، زن بــهپستوی خــانه وگــنجه وکــمـد بــاز میگردد و وظیفهٔ شرعی وی حفاظت و مراقبت از آلت تناسلی خویش بهعنوان مایملک شوهر و یا مـایملک هـر مـردی است کـه از طـریق قرارداد صیغه، فرج وی را خـریده است. در جـوامـع پـدر ســالار و عشیرهای و قبیلهای همین میزان رابطهٔ اجتماعی نیز توسط پدر و پدر بزرگ و برادر از زن دریغ گردیده و زن غیاباً خرید و فروش میشود.

در جامعهٔ انسانی، زنان تا زمـانی کـه هـمچون مـردان از کـار شرافتمندانه و انواع بیمههای اجتماعی، از جمله بیمهٔ بیکاری و از کار افتادگی بی بهره بوده باشند و برای خورد و خوراک و پوشاک و مسکن و در مجموع جهت گذران زندگی و ارتزاق و معاش خود بهمرد وابسته و محتاج باشند و بهناچار از طریق ارائهٔ خدمات جنسی بهشوهر اسمی و یا هر مردی کسب درآمدکنند و نان بخورند، بدون تعارف روسپی و تن فروشند

> پروفسور منوچهر جمالی مغز پليدانِ اسلامي

در فرهنگ ایران، جان و خرد انسان مقدس است، یعنی هیچ قدرتی، «حق،کشتنِ انسان و آزردن خردش را ندارد. کَشتن به «حق»، برضد «حق» است، حــقی کــه امــر بــه کَشــتن بــدهد ناحقست، یعنی هیچ ملایی حق فتوای قتل و فتوای جهاد ندارد، یعنی هیچ کسی حق ندارد امر بهمعروف یا نهی از منکر بکند. و یعنی هیچ کتابی، پیامبری، رهبری و آموزهای جز جــان و خــرد انســان مــقدس نیست. و هیچ کس حق سلب آزادی از خرد انسان در اندیشیدن ندارد. چون خرد انسان از جانش میجوشد، و فقط خرد انسانی، حق نگهبانی و سامان دادن جان یا زندگی را دارد، یعنی فرقی میان بودایی، یهودی، مسلمان، زرتشتی، ترک، عرب و کُرد و چینی و هندی نیست. پس گرانیگاه و سرچشمه حقوق انسانها، جــان و خــرد آنــهاست نــه ایمانشان. عقاید، ادیان، مکاتب و ایدئولوژیها یعنی حکومتهای دینی و ایدئولوژیکی، سلب آزادی از خرد انسانیست. دزندگی، برتر از همه حقيقت هاست.

#### حجاب اجباري

من فقط گرمم است برادر! من از دست گرماکمی روسریام را شل کردهام، نترس من مُدل نیستم، مانکن نیستم، فــاحشه و تــحریک کننده هم نیستم، من فقط گرمم است در این وسط روز و تابستان داغ. امروز کم مانده بود از گرمای وسط ظهر گریه کنم، این تازه اوّل گــرما است میخواستم مقنعه و مانتوی مشکـی بـلندم را در بـیاورم، حــالم داشت بهم میخورد. هوا بس ناجوانمردانه گرم شده است. برادر می فهمی گرمم است. می خواهم این گرما را توی صورتت بـالا بياورم. مي خواهم اين مقنعه راكه با لحن كثيف گفتي «بكش جلو» دور گردنت بیندازم و بخواهم یک روز تمام این را سرت کنی، بعد با همان خفهات كنم. آنقدر بهمن گفتي من كثيف و پليدم، من عامل فسادم، من چنین و چنانم که اقلاً خودم را دوست ندارم. در اصل من باید دل هر مردی را میبُردم، من باید بوی تحریکآمیز داشته باشم، من باید دماغم را عمل کنم، به من میگویی، دختر که نمیدود، دختر که کوه نمی رود، دخترکه دوچرخه سواری نمیکند، من نمیتوانم آرایش بکنم یا حـتا موهايم را شانه بكنم، و نمي توانم ناخن هايم را مانيكور بزنم. برادر تو تاکی میخواهی نان هیزیات را بـخوری و بـا بـهانه هـای یی خودی مرا آزار بدهی؟ من از دست گرما کمی روسـریام را شـل کردهام، من فقط گرمم است، میفهمی پدر سگ بیسواد؟ ماکه مُردیم از دست شماها، خسته شدیم،گورتان راگم کنید بروید، یکی هم پیدا نمی شود بزند توی کله پوکتان، مردها هم که از مردانگی اخته شدهاند. از

دست شما چه خاکی بهسر بریزیم. نه داخل خانه آرامش داریم و نه در بیرون آمنیت ـ خاک بر سر هرچه حکومت و آدم مذهبی است.

**بی تفاوتها** ماند. از رویهی نخست توانست آنها را باطل کند. بی تفاوتی میگذارد انسانهایی برقدرت سوار شوندكه بعدها تنها شورش،ا خواهد توانست آنـها را سـرنگون كـند. تقدیری که بهنظر می٫رسد بر تاریخ مسلط است هیچ نیست مگر نمودِ وهمي اين بي تفاوتها. من از بی تفاوتها بیزارم که ناله معصوم بودنشان ملولم میکند و هرگز دلم نمی خواهد اشک هایم را با آنها قسمت کنم. من پارتیزانم، یعنی زندهام، آنـها نـیستند. مـن در وجــدانـهای سـتبرِ همسوی خویش صدای تپش شهر آینده را میشنوم که دست من دارد آن را میسازد. عـملكرد شـهروندانِ شـهرآيـنده مـن اتـفاقي و قـضا قَـدَرى نـيـست، هوشمندانه است. در آن شهر هـیچ کس در پشت پـنجرهها بــه-تماشا نمی!یستد آنگاه که اندک کسانی دارند از جان خویش در میگذرند و رگهایشان در این فداکاری، اینجا و آنجا دریده میشوند. من بـرای خوشبختی آنها حاضر بهدادن جان هستم. من برای جان دادن زندام، من پارتیزانم و بی تفاوت ها سببساز سختی زنـدگی وگـرفتاریهای دردآور برای خود و دیگران میشوند.

بیداری شمارەی ۵۷

## برای خداوند عالم!

**ستون سه دین آسمانی به پوست «غلفه» (آلت تـناسلی** مرد) بسته است

خداوند بر ابراهیم ظاهر شد و گفت تو را بارور نـمایم و پـدر امتهای بسیار قرار دهم، و تمامی زمین کنعان را بهتو و فرزندان تـو بهملکیت ابدی بدهم... و تو در مقابل نیز باید عهد مرا نگهداری و عهد من این است هر ذکوری از قوم تو باید ختنه شود و هر ذکور ختنه نشده از قوم خود منقطع شود. چون عهد مرا شکسته است.

تورات ـ سفر پيدايش ـ باب هفدهم ۵ ـ ۱۴ و امّا در انجیل مسیحیها همان خداوند تبارک و تعالی به پیامبر دومش میگوید دمؤمن واقعی کسی نیست که (فلان جایش) ختنه شده باشد. بلکه کسی است که قلبش ختنه شده باشد و اگر از شریعت پیروی کنی ختنه (قلبی) تو ارزش دارد...» و به!ین شکل خستنه در مسیحیت نـه واجب است و نه انجام میدهند.

انجيل ـ رساله پائولوس ـ باب دوم ۲۵ و ۲۹ و در اسلام عزیز، همه میدانیم که ختنه برای هر مسلمانی از نان شب واجب تر است، مسلمانِ ختنه نشده بهبهشت نمي رود و حوريان بهتشي ختنه نکردهها را نمی پذیرند. همان خـداونـد تـبارک و تـعالی کـه در تـوراتش ۷۰ صـفحه راجـع بــهمنافع خــتنه بــهموسى مـىگويد و در انجیل!ش ختنه را ضروری نمیداند، ایـنک دویـاره از لذات ارتــباط جنسی در ارتـباط بـا خـتنه بـهییامبر سـومش نـصیحتها مـیکند و سفارش،ها دارد. در مورد نـظر خـداونـد نسـبت بـهییامبر چـهارمش حضرت بهاءاله هيچ بهايي حاضر نشده توضيح بدهدكه خداوند تبارك و تعالی در خصوص برش پوست آلت مردانه (و یا زنانه کــه در بــین بعضی از مسلمانان رایج است) زیر گوش حضرت بـهاءاله چـه گـفته است. آنچه معلوم شده دین های آسمانی خدادار همه بشکلی مـتکی بهاین تکه پوست هستند و در دو دین یهود و اسلام کمر به قطع و قتلش يسته شده است!

شادباشی داریم برای آقای عـلیرضا مـروتی مـدیر رادیـو ۲۴ سـاعته صدای ایران که با یک تصمیم بزرگ میهنی و دلاورانه درخواست ۲۵ ساله بسیاری از ایرانیان راکه خواهان قطع صدای نکبتآور اذان عربها بودند پذیرفت و دستور قطع آن را از ماه رمضان امسال داد. هزار آفرین بر آقای علیرضا مروتی.

در ایران آمارگرفته شده فقط 12 در سد مردم روزه میگیرند

### **آیه های بهتر و شیرین تر از آیههای قرآن**

ای کسائی که ایمان آورده!ید، می خواستید نیاورید. ای کسانی که ایمان آوردهاید، از چی ما خوشتان آمد که ایمان آورديد. ای کسانی که ایمان آوردهاید، از هـر کـجا آوردیـد، بـبرید بگذارید سرجایش. ای کسانی که ایمان آوردهاید، این چی بود کــه آوردهایــد، گندشو در آورده!ید. ای کسانی که ایمان آورده اید، جان مادرگان،کاری به کار آنهاکه ايمان نيآوردهاند نداشته باشيد. الله برهمه چیز شما آگاه است، از خشم او بترسید که جهنمش بسیار بسیار بزرگتر از بهشت اوست.

ممنوعيت رفتن نوجوانان بهمسجد درتاجيكستان نمایندگان مجلس ملی تاجیکستان لایحهای را با اکستریت آرا تصویب کردند که رفتن افراد زیر ۱۸ سال بهمساجد مـمنوع گردید.

**اینگام بزرگ خردمندی راکه اجازه میدهد جوانان و فرزندان** آنها پس از سن 18 سالگی، با آگاهی بهدنبال دینی بروند یا نروند، بەملت ارزشمند تاجیکستان شادباش میگوییم، بەاین شکل، نخستین گام رهایی فرزندان ما از بختک دین ارثـی و زوری در یک کشور اسلامی برداشته شد.

ممنوعيت حجاب معلمان خبرگزاری آریـا وابسـته بــهدولت ایــران، در خــبری انتقادكونه نوشت: «اژدرآقایف» رئیس آموزش و پرورش در باکو،گفت «طـبق قانون تصويب شده از اول سال تحصيلي امسال معلمان محجبه بایستی کشف حجاب کنند و بهمدارس بروند، کار آنسها نسمونه **خوبی برای دانشجویان محجبه می تواند باشد.** 

اگر فقير بهدنيا آمده!يد، تقصير شما نيست. امّا اكر فقير بميريد، تقصير شماست. اكر مسلمان بهدنيا آمدهايد، تقصير شما نيست. **امّا اگر مسلمان بمیرید، سد در سد تقصیر شماست وکناهی بالاتر** از آن وجود ندارد. نشریه بیدارک تا ابد در دست ایرانیان باقی خواهد ماند چون بصورت نوشته است<br>مراجعه به بیداری بسیار آسانتر است از رفتن به سراغ نوارها و فایلهای صوتی

يېدارى شمارەي ۵۷

به قلم: دکتر ویلیام جارویس

مقاله اصلی در www.ncahf.org

زيانهاي روزهگرفتن

پرفسور دكتر ويليام جارويس استاد دانشكده پزشكي لوماليندا زآمریکا) متخصص سلامت عمومی در یک مقاله مـفصلی زیــان&ای روزه گرفتن را شرح داده است که نکاتی از آن را در اینجا میآوریم. برخلاف ادعاهای طرفداران، روزه بدن را پاکسازی نمیکند و بـاعث استراحت کبد نمی شود و بر عکس باعث انباشت سمّ در بدن و امراض کبدی میشود. اصولاً فشار بر کلیه، باعث انباشت تـرشحات سـمی مانند اوره میشود.

کسی که روزه میگیرد در معرض هپاتیت، اختلالات کلیه، بیماری های خون، بیماریهای قلبی، ورم مفاصل، بیماریهای اعصاب و روان یا حتا سرطان میشود، بسته بر شرایط ارثی و یا نقاط ضعف ساختاری بدن می باشد تـفییرات شـیمیایی در خـون در طـول روزه مـی توانـد تأثیرات خطرناکی بر سیستم بـدن داشـته بـاشد، از جـمله احـتمال مسمومیت های استامینوفنی که همراه با برخـی داروهــا رُخ مـیدهد. برهم خوردن تعادل گرمایی بدن، تشنگی، نقصان مواد غذایی مورد نیاز باقتهای بدن، ایجاد حالات عصبی همراه با سـر درد، بـی-خوابـی و خستگی مفرط از عوارض روزه گرفتن است. هنگامی که بدن باکمبود انرژی مواجه میشود، بدن طی فرآیندی بهشکستن ماهیچه هـا بـرای تبدیل شدن بهانرژی میپردازد ـ این کاتابولیسم نوعی «خــودخوری» است که باعث افزایش اسیدیته خــون مــیگردد، بــاعث کــج خــلقی ــ خستگی شدید و کاهش میل جنسی میشود. و بسیاری مشکلات دیگر که باید اصل مقاله را بخوانید.

ما ناچار به کم کردن تیراژ بیداری میشویم و از فرستادن نشریه برای مشترکینی که توجهی بهدرخواست ما تکردند و آنها کـه مدتهاست بهما یاری ندادهاند خود داری خواهـیم کـرد تـا بتوانیم فقط برای آنهاکه علاقمند هستند بیداری منتشر شود و فرزندان درون ایران که همواره در انتظار دریافت آن هستند.

**زرتشت خود را پیامبر نمینامد، او میگوید من یک** انديشه برانگيزم، زرتشت اهورا مزدا را انتخاب كـرد، **نه اهورا مزدا زرتشت را.** سخنان دكتر انوشيرواني روحاني زرتشتي دربحث تلويزيون پارس

دكتر احمد ايراني

### آينده دين

در بیشتر دوران های تاریخ و در بیشتر تمدن هـا، کشـورها و جامعههای جهان، پدیده دین و مذهب یکی از زورمندترین نیروهای جامعه بوده است. برای نمونه، تا پیش از پایان جسنگ جـهانی دوم. امپراتور ژاپن مقام خدایی داشت. تا چند قرن پیش دروحانیان، بـر سیاست، اقتصاد و فرهنگ جامعه خود مسلط بودند و بزرگترین قدرت جامعه بهشمار میرفتند. در کشورهای اروپـایی رهـبران مسـیحی از بسیاری جهتها جامعه و مردم را اداره میکردند. امّا از زمانی که علم و دانش گسترش یافت و آموزش و پرورش اجباری شـد رفـته رفـته از نیرومندی دین و مذهب و چیرگی روحانیان برتمامی امور جامعه کاسته شد. گسترش علم بزرگترین ضربه را بر قدرت بیچون و چرای دین وارد ساخت. کشف کروی بودن زمین و گردش آن بهدور خورشید از سوی «گالیله» در قرن هفدهم میلادی ضربهای بر مسیحیت وارد کرد که هنوز هم دین و مذهب از شدت این ضربه کمر راست نکرده است. در قرن نوزدهم کشف های علمی کاخ با عظمت دین را بــهبنایی نـیمه ویران بدل ساخت اندیشههای ددارویـن» بسـیار سـبب بـی|عـتباری باورهای دینی شد.

در بسیاری از کشورهای جهان دست مـقامٖهای دیـنی از دخـالت در حکومت کوتا، شد و اصل «جدایی حکومت و دین» پدید آمد. در نخستین دهههای قرن حاضر با پیدایش کشورهای سـوسیالیستی، ضربههای کوبندهای بر بنای دین و مذهب در این جامعه وارد شـد و روحانيان ازكانون قدرت بهبرون رانده شدند.

تمامی آثار و نشانهها بهروشنی تمام ثابت میکنندکه در نتیجه گسترش حسلم و دانش، اجـرای آمـوزش و پـرورش اجـباری و مـبارزه هـای روشنفکران با بدآموزیها و خرافات و سوءاستفاده هـای روحــانیان، پدیده دین و مذهب بهاخلاق تبدیل خواهد شد و به فـلسفه خـواهـد پیوست. طبقه روحانی از جامعه رخت برخواهد بست و برداشت های علمی و اندیشههای فلسفی جایگزین باورداشت های دینی خواهد شد.

اگر شماكتاب «پرواز عقابها» نـوشته آقـاي پـرويز مینویی برنامه ساز ممتاز تلویزیون 2 E را سـفارش بدهید بهبرنامه های روشتگری یاری رسـاندهایـد. تلفن سفارش كتاب: 5551-295-832-295

بیداری شمار**ەی ۵۷** 

از سایت سکولار برگزیده و برگردان ـ محمد خوارزمی

#### ماه و روز رستاخیز

اگر بپرسید چه پدیدهای نقش زیادی در تصورات بشر در باور بهزندگی پس!ز مرگ بازی کرده است. خیلی ساده بایدگفت از نظارت به کَره ماه! نقشی که ماه در باور بهروز رستاخیز بازی کرده است، یکی از موضوعات شگفت\نگيز تاريخ مذاهب است.

خورشید همواره یکسان بنظر میرسد. در حالی که ماه متولد میشود، به کمال میرسد، می میرد و دوباره زنده می شود. فاصله زمانی ماه نـو، مُردن و دوباره زنده شدنش ـ یکی از مهم ترین مـراسـم مـذهبی را در پهنای تمدّن اولیه بشری بازی کرده است.

تا حدود ۶۰۰ سال پیش از ظـهور مسـیح، در فـرهنگ کَـهن،کـتاب تورات، ماه نو قربانی و هدایای قابل ملاحظهای را طلب میکرد. عید ثبات کلیمی ها، در اصل جشن ماه نو بود. برداشت این بود همانگونه که ماه در پایان روز سیام دوباره زنده میشود، مُردگان نیز دوباره بهزندگی | تازەاي دست مى يابند.

حتّی پـدر مـقدس Augustine در قـرن چـهارم مسـيحی گـردش و دگرگونی ماه را بهعنوان دلیلی براینکه روز رسـتاخیز شـردگان پس از مرگ وجود دارد مثال میزد. پدران مقدس دیگری هم امر تولد و مرگ ماه را بهصورت مثال دلیل میآوردند. و نمی توانستند فکـر کـنندکـه روزی فرا میرسد که که انسان بر روی کره ماه راه خواهد رفت. **عبارت «در روز سوّم او دوباره پس از مرگ زنده میشود» جملهای که در** مناجاتهای مذهبی قدیمیها یافت میشود، اشارهای است بر این که

او یعنی ماه پس از سه شب تاریکی دوباره زنده میشود. دهماتطوری که ماه می،یرد و دوبـاره زنـده مـیشود، مـا انســانها هـم مسی میریم و دویساره زنىدە مىی شويم» ايىن مىناجات را San Juan Capistrano Indian در نیایش خود بکار میگرفتند.

#### خجالت دارد!

پزشک متخصص قلب در لسآنجلس برای درمان سکته مغزی همسرش در خـانه سـفره «حــضرت عــباس» مــی|نــدازد و از بــانوان می خواهد با چادر نماز وارد مجلس شوند!

آقای اصفهانی هم جسد پدرش را در چمدان گذارده که به کربلا ببرد تا درکنار «آمام حسین مظلوم» خاک کند و خاطرش جمع شودکه یکسره او را بهبهشت خیالی!ش میبرند! حیف از آن هزینهای که ایـن آقــایان هدر دادند و متخصص شدند و یا حیف از آن ثروتی که آن دیگری بهم زده است تا جسد پدر ظالم را پهلوی حسین مظلوم به کربلا ببرد این دو از جنس همان خانم دکتری هستند که بهدنبال هویت اسلامی آبـروی خودش را بُرد.

#### پرویز مینویی

#### اوباما نیرومند تر از خداست

در زمان های بسیار دور، پادشاهان فرمانهای خود را بر روی پوست حیوانی مینوشتند و بهوسیله نمایندهای برای مردم میفرستادند تا آنها را از متن فرمان پادشاه آگاه سازند.

در آن زمانها مردم نه قیافه شاه را دیده بودند و نه صدای او را شنیده بودند و حتیٰ این رسول یا پیامآور هم پادشاه را ندیده بود و مردم پیام را میگرفتند و بهدستورها عمل میکردند. در قرن بیستم با اختراعات پیاپی این شیوه خبر رسانی بهمردم از میان رفت و خود پادشاه یا رئیس جمهور يا نخست وزير در تلويزيون و يا راديو حاضر ميشوند پـيام خود را بهصورت گفتار یا تصویری مستقیماً بـهچشم وگـوش مـردم مىرسانند.

در زمان موسی و در زمان عیسی و در زمان محمد و بعدها بهاءافه خود را رسول و پیامبر خدا بهمردم معرفی میکردند، تعداد زیادی از مردم آنها را بهعنوان نمایندگان خدا باور کردند و بسیاری هم آنها را دروغگو نامیدند و آنها را باور نکردند در اینجا پرسش پـیش مـیآیدکـه، آیـا خداوندی که انسانها و حیوانات وگیاهان و زمین و منظومه شمسی و سایر کهکشانها را ساخته است از بـاراک اوبـامای رئـیس جـمهور ضعیف تر است که نمی تواند مستقیماً در تلویزیونی و یا در جایی ظاهر شود و پیام خود را بهگوش و چشم مردم برساند تا این همه شایعه و دروغ براو وگفتههای او بسته نشود. چرا پـیام چـنین خــدای دانــا و توانایی را ما باید از دهان شیخ حسن فضل!4 و ملاً حسنی امام جمعه ارومیه و خامنهای و احمدی نژاد و مصباح یزدی و مانند آنها بشنویم و در همه این گفته ها شک کنیم و نپذیریم.

آیا خدا از اختراع اینترنت بی خبر است که یک ایمیل هم نتواند برای ما بفرستد. آیا خدا خىودش نىمىتوانىد يک كىامپيوتر پىيش رفىتەتر از کامپیوترهای موجود اختراع کند و مستقیماً با تک\$ک انسانها ارتباط بگیرد و با ما ایمیل کاری کند! و پیام خود را بگوید. نکند اصلاً خدایی نیست و شاید هم همه چیز راکه ساخته، رفته بهدنبال کار خودش و ما بیخودی بهدنبال او هستیم؟

طبق نظریهی یک پزشک، سرِ انسانهایی که زیر سـرپوشهایی **مانند روسری (لچک) و عمامه تگهداشته میشود به پوکی مغز و** بیشتر به کپک تارهای خونی دچار میشوند و اگر کسی بیش از ده سال از آنها استفاده کند مغزش رو به کند بدگی و فاسد شدن مىگذارد

۸

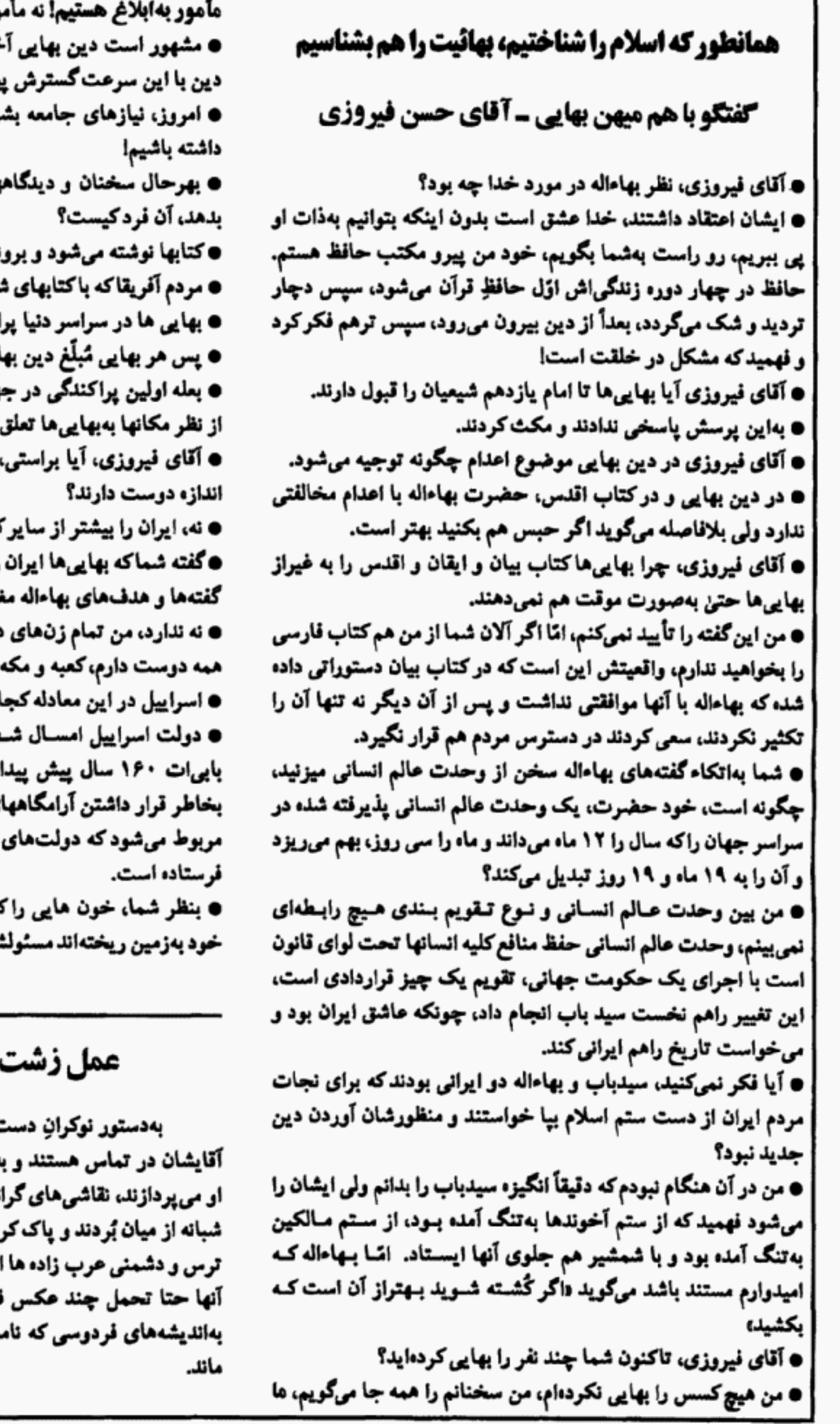

**ور بهبهایی کردن کسی.** خوند و مبلّغ دینی ندارد، پس چگونه این بداکرده است. ری ایجاب میکندکه یک زبان مشـترک های این دین را باید کسی بمهردم ارائـه شورها يخش سىگردد. سا آشنایی ندارند چگونه بهایی میشوند؟ اكندءانداا ایی است؟ هان متعلق به مسیحیهاست و دومین هم دارد. بهایی ها همه کشورهای جهان را بـه یک کشورها دوست دارند. را بیشتر از سایرکشورها دوست دارند، با نايرت دارد. دنیا را دوست دارم، ولی مادرم را بیشتر از بهاییها ایران است. ا قرار میگیرد؟ صتمین سال تـولدش را جشـن گـرفت، شد، ارتباط بهاییها بـا اسـرایـیل فـقط ی سیدباب و بهاءاله در شهر حیفا و عکا زمان نـاصرالديـن شـاه آنـها را بــەتبعيد نه پیامبران با دستورهای غـلط و درست ن کیست، به گردن چه کسی بایدگذاشت؟ پاسخ در شماره بعد

**امام رضا در مشهد!** 

، بەسپنە امام رضاكـه حـتماً پـنھانى بـا هاجرای امر بهمعروف و نهی از منکرهای نقدر شاهنامه را از دیوارهای شهر مشهد، دنلہ ز فردوسی هر روز بیشتر از پیش میشود، فرضی و نـمایشی را نـدارنـد چـه بـرسد ش تا جهان باقی است جاودان خواهـد

# نوشتهای از نشریه سپاه پاسداران بهنام صبح صادق امام زمان معتاد

نشریه صبح صادق نشریه داخلی سپاه پاسداران در سرمقاله آخـرین شماره خود (خرداد ۹۰) هشدار داده است که احتمال دارد امام زمان در وقت ظهور معتاد باشد و بهسبب اعتیادش نستوانـد رسـالتي راكـه خداوند بر عهد،ی اوگذاشته است انجام دهد.

نویسنده این مقاله ادعاکرده است، بسیاری از زائران چاه جمکران از طبقهی بی سواد جامعه هستند و تعداد زیادی از آنان نیز بهانواع مـواد مخدر معتاد هستند. آنها وقتی برای گرفتن حاجت بــهجاه جــمکران میروند چون استطاعت مالی ندارند، عوض انداختن پول در چاه انواع مواد مخدر خود را به درون چاه میریزند کـه هـمین مـوضوع سـبب نگرانی شدید علما شده و آنان بیم دارندکه امام زمان با مصرف این مواد افیونی معتاد شده باشند و چه بسا تأخیر ظهور ایشان تاکنون نیز بهدلیل همین وابستگی شان به مواد مخدر باشد.

این نشریه در پایان مینویسد، جا دارد مسئولین امر نظارت وکسنتول بیشتری بر روی زائرین داشته باشند تا هیچ گونه موادی بهدرون چاه انداخته نشود. دمنظورشان از هیچگونه موادی آن است که شنیده شده مردم زیادی مدفوع خود یا حیوانات را درون دستمالی پیچیده بــهسر امام زمان ته چاه میریزنده

### امام دوازدهم باكوشت شتر مسموم شده است

شيخ عبدالعزيز آل|لشيخ امام جمعه مسجدالحرام عربستان در خطبه نماز خود هفته گذشته (اول ماه می ۲۰۱۱) در برابر سدها هزار مسلمان ادعا کرد امام دهم شیعیان شرعاً نسبتی با امام نهم آنها ندارد. شیخ بزرگ عربستان ادعا کرد (سخنرانی او در روزنامه عکاظ چــاپ ریاض هم درج گردیده است) زمان تولد امام تقی ذیحجه ۲۱۲ هجری قمری بوده است در حالی که پدرش امام تقی را از رییع الاول سال ۲۱۱ معتصم خلیفه عباسی زندانی داشته و در آن مدت هیچ ارتباطی اسام تقی با زنش نداشته که امام تقی پسر او باشد. پدر تقی شخصی بهنام خالد ابن مروه میباشد که در زمان زندانی بـودن امـام تـقی، بـهبهانه سرکشی اهل بیت بهمنزل او رفت و آمد داشته است (با مادر نقی ارتباط جنسي ناجور داشته).

امام جمعه عربستان گفت بهاستناد این واقعیت نسل امامان شیعه پسiز امام تقی بهپایان رسیده است وکسی که بهنام امام دوازدهم معرفی شده نوه بزرگ خالد ابن مروه است که در سال ۲۹۵ قمری از گوشت شتر مسموم وكُشته شده است. بنا بهگفته اين امام جمعه امام زمانی دركار نبوده و داستان همه!ش ساختگی و فریبکاری است.

## عوض کردن دین برای ۲ ریال

شاه عباس جمع زیادی از زرتشتیان را از سراسر ایران بهقریه تازه سازی که نامش را «گبرآباد» یا «گبرستان» میگذارد نزدیک جلفای اصفهان منزل ميدهد.

سیاح رومی بهنام دپطردیلاوال، پس از بازدید این قـریه، مـینویسد، «خانههای گبران پست و حقیر است، همه بینوا و عاری از زر و زینت میباشند، بینوایان مسلمان، نسبت بهآنها توانگر مـحسوب مـیشوند، گبرها شغل وکسبی ندارند، با مشقت و سـختی بسـیار امـرار مـعاش مىكنندە

مورخ کتاب تاریخ کرمان مینویسد، زرتشتیان مورد حمله و فشار الواط (مسلمان) و اشرار واقع و هر روز بلکه هر سـاعت انـواع آزار و سـتم ميكشيدند، اين بندگان خدا مالک مال و عيال خود نبودند.

در روزگار صفویان، محمدتقی خان بافقی فرماندار یزد باغ دولت آباد را با خون و عرق و زحمت رایگان زرتشتیان ساخت، بدون دادن یک شاهی اجرت از آنهاکار مفت میکشید، بیشتر خشت هایی که بربام ها رفته است برپشت زنان حامله زرتشتی بهبالا حمل میگردید.

در سال ۱۱۴۲ هجری قمری برابر با ۱۷۲۹ میلادی فشار مسلمانان بر زرتشتیان از حدگذشت و آنان را یارای استقامت نماند، فامیل فامیل برای نجات خویش اسلام میآوردند.

اوضاع زرتشتیان پس از خاتمه سلسله زندیه از بد بدترگشت و بهجز انگشت شماری، با سواد در بین آنها پیدا نمی شد، مالیاتِ جزیه عموم را مستاصل و پریشان کرده بود، چنانکه در سال ۱۲۶۵ هجری قمری شصت نفر از زرتشتيان، چون از پرداختن دو ريال پول جزيه عاجز بودن*د* و مأمورين نيز با ضرب چوب و چماق و لعن مطالبه مينمودند طاقت نیآورده با خانواده خویش اسلام آوردند.

## **دبح اسلامی (حلال) و دبح یهودی (ک)شر) در هـلند** غیرقانونی شد

پارلمان هلند، لایحه مهمی را به تصویب رساند که براساس آن ذبح حیوان ها با روش های اسلامی و یهودی غیرقانونی خواهد بود. در این قانون گفته شده که برای کاهش درد و رنج حیوانات در زمـان گشتن آنها، باید ابتدا آنها را بیهوش کرد. در ذبح اسلامی و ذبح یهودی هنگام کُشتن حیوانات آنها باید زنده باشند (کـه سانند انســان هــا از دستشان زجر بكشند!!) يهوديان و مسلمانان هلند بهاين قانون اعتراض کرده|ند.

از سایت www.antieslam.com

## از بهرام رحمانی

# همه چیزبرای ورود آقا آماده است!

اسفندیار رحیم مشایی، رئیس دفـتر احــمدی نـژاد، مـدیریت ظهور دامام زمان» را وظیفه دولت دانسته است!

برخی از مسئولان دولتی آعلام کـرده بـودندکـه مشـایی هـنگام نـماز خواندن در ساختمان ریاست جمهوری، جانمازی برای امام زمان پهن میکند و پشت آن نماز میخواند. برخی دیگر از نزدیکان اوگفته بودند که او هنگام صرف غذا بشقابی پُراز غذا بــرای امــام زمــان روی مــیز میگذارد.

تلاش.ها (بخوانيد تقلب.ها) براي جا انداختن اين ادعا كه ظهور امـام زمان نزدیک است تا آنجا پیش رفته که حتیٰ امام جماعت اهل تسنن زاهدان نیز در سخنانی غیرمنتظره (بیچاره را مجبور کردهانـد)گـفت حتیٰ اهل سنت هم بهامام زمان اعتقاد دارند!! در حالیکه اهل سـنت به|مأمت |صلاً |عتقاد ندارند.

سایتهای مربوط به دمهدویت؛ و دموعودگرایی؛ در کشور بـهبیش از یکسد سایت و ویلاگ رسیده است، ۳۰۰۰ جلدکتاب در باره مهدی از این و آن نوشته و منتشر شده است. فیلمی را هم که جنجال فراوانی بهپاکرد بهنام «ظهور نزدیک است» با همین هـدف سـاخته و پـخش کردهاند. ملا باقر مجلسی، در بحارالانوار جلد سیزدهم در بـرگههای ۱۰۱۷ تا ۱۱۵۸ در توصیف آمام زمان چنین نوشته آست «مهدی تا آن اندازه خون خواهد ریخت تا خدا راضی شود! ـ مهدی چیزی جـز شمشیر بهمردم نمیدهد ـ مهدی بر جن و انس غلبه میکند و یک نفر از افراد فرومایه را در روی زمین باقی نمیگذارد ـ لشکریان امام قصد هر شهری را میکنند، آن جا را خراب و ویران مینماینده. پایان بــەقول دوستی، باباجان سد رحمت بهخمینی لعنت!هٔ و علیه که هـمه مـردم ایران را نکشت و یا وقت نکرد بکشد، این امام دیگه چه جونوریه!!

#### دين شما و دين من

شما دینی دارید که دشمنِ منِ بیدین است. آما دین من هیچ دشمنی با شما ندارد، شما معترضِ اندیشه من هستند، من، تنهاگله دارم و انتقاد میکنم، انتقاد نهایت کاری است که من بر ضــد شــما انــجام میدهم. شما بههمراه دینتان مراکافر و مرتد مینامید. من هیچ گاه شما راکافر و مرتد نمیخوانم، حتا اگر خود را از اندیشههای انسانی دور کرده و با من سوِ جنگ داشته باشید. دین شما با یک فرمان و یا بـا تصمیم یک متعصب می تواند مرا بکشد و از روی زمین بــردارد، مــن خلط میکنم که حتا بهاندیشه کشتن شما باشم، شمایی که فقط هماندیش من نیستید. دین شما مرا نجس میداند، از من نفرت دارد، من اصلاً شما را نجس نمیدانم و هیچ نفرتی هم از شما ندارم دین شما یهودیت است، مسیحت است، اسلام است، بـهائیت است، مـورمون است.... دین من هیچ نام و رنگ و تعصب و فرمانی ندارد، دین من انسانیت و

بس.

من بهخویی میدانم چون شما در دامن یک مادر و پدر دیـندار بـزرگ شدهاید، پدر و مادرِ دیندار شما مانند غذایی که بهشکم شما ریختهاند دین خودشان را هم بهدرون مغز شما فرو کردهاند و شما بدون داشتن هیچگونه فرصتی و بدون هیچ انىدیشهای آن راگىرفته و پىذیرفتهایىد، درست مانند نام فامیلی که از پدرگرفتهاید. من شما را خوب می فهمم، امیدوارم، برسد آن روزی که شما هم مـرا بفهمید، و از انتقاد و روشنگری من نسبت بهدین تان عصبانی نشوید، بهدلایل و سخنان من توجه کنید، آنگونه که من چند هزار سال است بەشماگوش مىدھم.

# دشمنی بی دلیل

در یک سایت اینترنتی آمده بود که یکی از بستگان درجه اوّل رهبر جمهوری اسلامی را برای عمل سخت مفز استخوان مـحرمانه بەاسراييل ټردەاند.

سدها میلیون مسلمان با آن همه چاءهای نفت یک بیمارستان درست و حسابی در کشورهایشان ندارند، امّا چهارده میلیون کلیمی با چاههای نفتی که در مغزهایشان فوران میکند اقستصاد و تکــنولوژی و دنـیایی پزشکی و حتا سیاست جهان را بهدست دارند. مسیحیها خود ریزه خوار خوان همان چهارده میلیون کلیمی هستند، کشور اسراییل که فقط ۷ میلیون جمعیت دارد (به اندازه جمعیت نازی آباد و جوادیه و راه آهن تهران) دارای مجهزترین بیمارستانها و مجرب ترین پـزشکان جـهان است. آنها نه قوم برتر هستند، نه باهوش تر از مردم سایر ملل. تـنها سرمایه اصلی آنها نیروی کوشش و تــلاش خســتگی نــاپذیر آنــان در بهدست آوردن خواستههای خویش است. بجای دشمنی و حسادت با این قوم سخت کوش از آنها بیاموزیم که چگونه بهاین دانایی و دانش و پختگی رسید.اند. شرم اعتراف به!ین راستیها خیلی کمتر و آسـانتر است از ننگ این عقب ماندگی.

ایرانیها در کنار دوستی با عربها دوستی با اسراییلیها را هـم بـاید مغتنم بدارند و برای زندگی بهتر خود بهره بگیرند. ایرانیها هیچ بهانه و دلیل تاریخی و غیر تاریخی برای دشمنی با اسراییلیها ندارند. دوستی بین ایرانیها با اسراییلیها، جهان بهتری را برای فرزندانشان بهارمغان خواهد داشت. دوستی بین تمام مردم جهان یک اندیشه والای انسانی و دشمنی بین اقوام گوناگون یک باور شرمآور مذهبی است.

**تلفن های زیادی شد که، واکنش خانم مسل پهلوان به نامه ای که** در شماره پیشین بیداری نوشتید چه بود؟ ـ پاسخ دادیم هیچ، و چند نفری هم گفتند خود خانم عسل پهلوان و مادر گرامی اش خیلی بیشتر از خود آقای پهلوان اسلامی و اسلامزده هستند، پدر تقصیر زیادی ندارد.

A.S.U San Diego CA 92192 **TTTS XOH.O.T** لمصالمي BIDARI

San Diego, CA pea U.S. Postage pis liela

LETTE 'ON HULLET

کلیمیها ـ پیدینها و حتی بهائیها هم گوشخراش و چندش آور شده است و این چند آقا و خانم این را متأسفانه نمیفهمند وگرنه  $(858)$  320 - 0013 صاحب آمریکایی آن که مسئول نیست. هرکدام از نامبردگان بالا اعتراضی به!ین نوشته دارند با کمال میل نظرشان را چاپ خواهیم کرد.

**۴۰ شماره از بیداری ها را دو جلد کتاب کرده ایم تا با** فروش آنها بیداری را منتشرکنیم. لطفاً سفارش دهید.

از اکنون برنامه ریزی کنید، برای نوروز دو جلد خر دنامه های

بیداری را بهدوستان و بستگان خود عیدی بدهید.

چنین فردی که نوروز را قبول ندارد، باید در روزهای نوروز پالان بـر دوشش گذاشت و او را در خیابانها بهنمایش گذاشت، اگر من بهجای دانشجویان او بودم به چهرهاش تف میانداختم، این مردک دهان دریده و بیشرم در دانشگاه تهران چه میکند. دُم اسب مجسمه آریو برزن به تمام امامزادههای شما (مسلمانان) شرف

محمدابن عبداله را بهسدتا کورش و داریوش وگذشته ایران نمیدهم! به یاوههای این نامرد، دکستر نساصر انتقطاع چسنین پساسخ داده است: دمردک! چه کسی از تو موی محمد را خواست، آن موی ارزانی تو باد ـ

بيـــداري نشريه كانون فرهنكي خرافه زدائي

صادق زیباکلام یکی از نوکران آخوندهاگفته است: یک موی

One

**Maziar Aptin** 

of slavery

Thinking points for Iranian youth

The last three decades that Islamic regime has taken over

and replaced the western legal codes with the Islamic

"Shariat", the Iranian people have seen the real Islam first

hand and in practice. They should no longer be fooled by

propagandas, nor should they follow their parent's

Generation must do the of properres and break the link

در مسجد ۲۷۰ ای-ام لس آنجلس (رادیو ظاهراً ایرانی) حدود ده

نفر روضهخوان پُر سابقه اسلامی صبح تا شام در حفظ بیضه اسلام

برنامه اجرا میکنند. امسال هم مانند سالهای گذشته با مسجاهدت

جانانه اسيران بلا، آقايان حقيقي، ناظريان، كمالي، ثابت ايسماني،

فیروزکار، کلهر، سینا بیات... و خانمهای خوش خـدمت اردلان و

فتحی و جوادی، صدای ضد ایرانی اذان افطار از منار این رادیسو

فضاي آلوده لس آنجلس را آلوده تركرد و عوامل جمهوري اسلامي

را شادمان نمود. این صدا برای مسـلمان زادههـا ـ مسـیحیها ـ

تلفن و فكس بيداري 320-0013 (858)

bidari2@Hotmail.com www.bidari.org

footsteps that all Iranians are thought to do.

دارد.